## Berechnung projektbezogener Personalkosten

(für MitarbeiterInnen, die ausschließlich im Projekt arbeiten)

**Arbeitsstunden 100 %**

*Die gelb markierten Felder sind vom Förderwerber auszufüllen. (bei Bedarf auch türkis markierte Felder)*

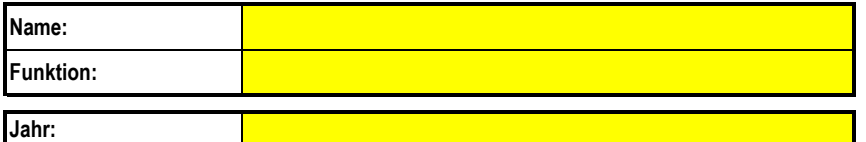

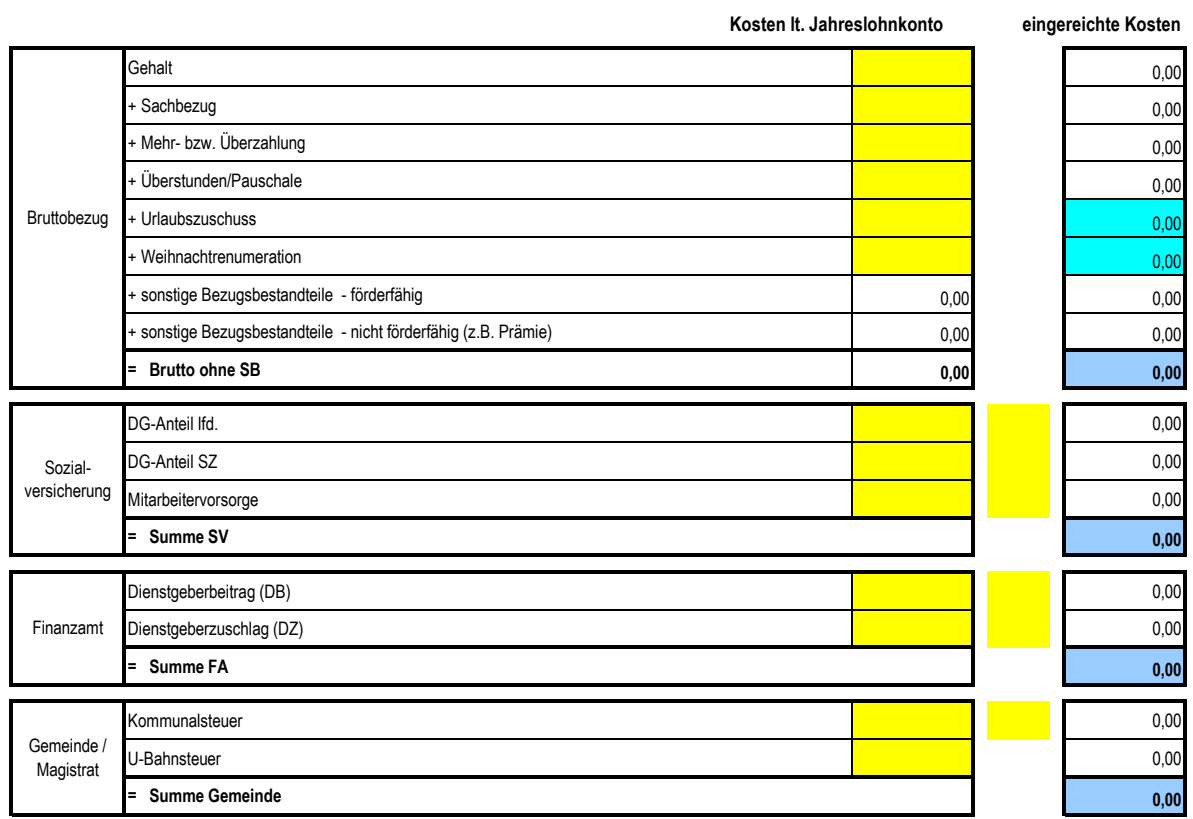

## **Summe Personalkosten: 0,00**

sonstige Bezugsbestandteile mit Projektrelevanz

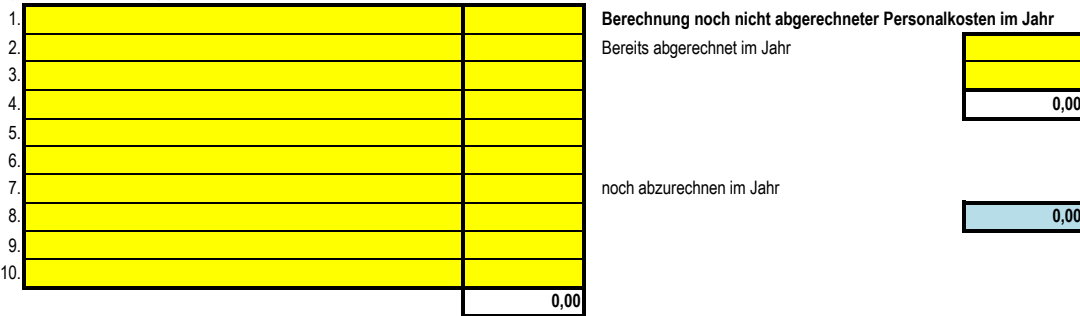

1. **Berechnung noch nicht abgerechneter Personalkosten im Jahr** 

gerechnet im Jahr

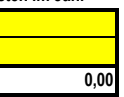

rrechnen im Jahr

sonstige Bezugsbestandteile ohne Projektrelevanz

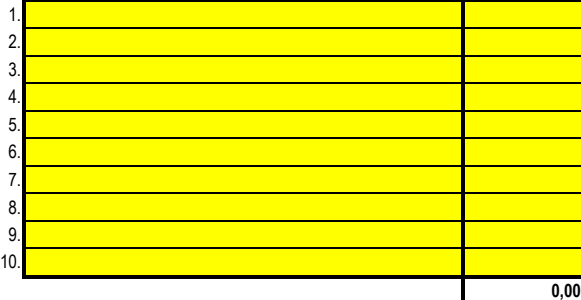

Die sachliche und rechnerische Richtigkeit wird bestätigt:

Der Förderwerber **Unterschrift und Datum**